## **Frequently used VI commands**

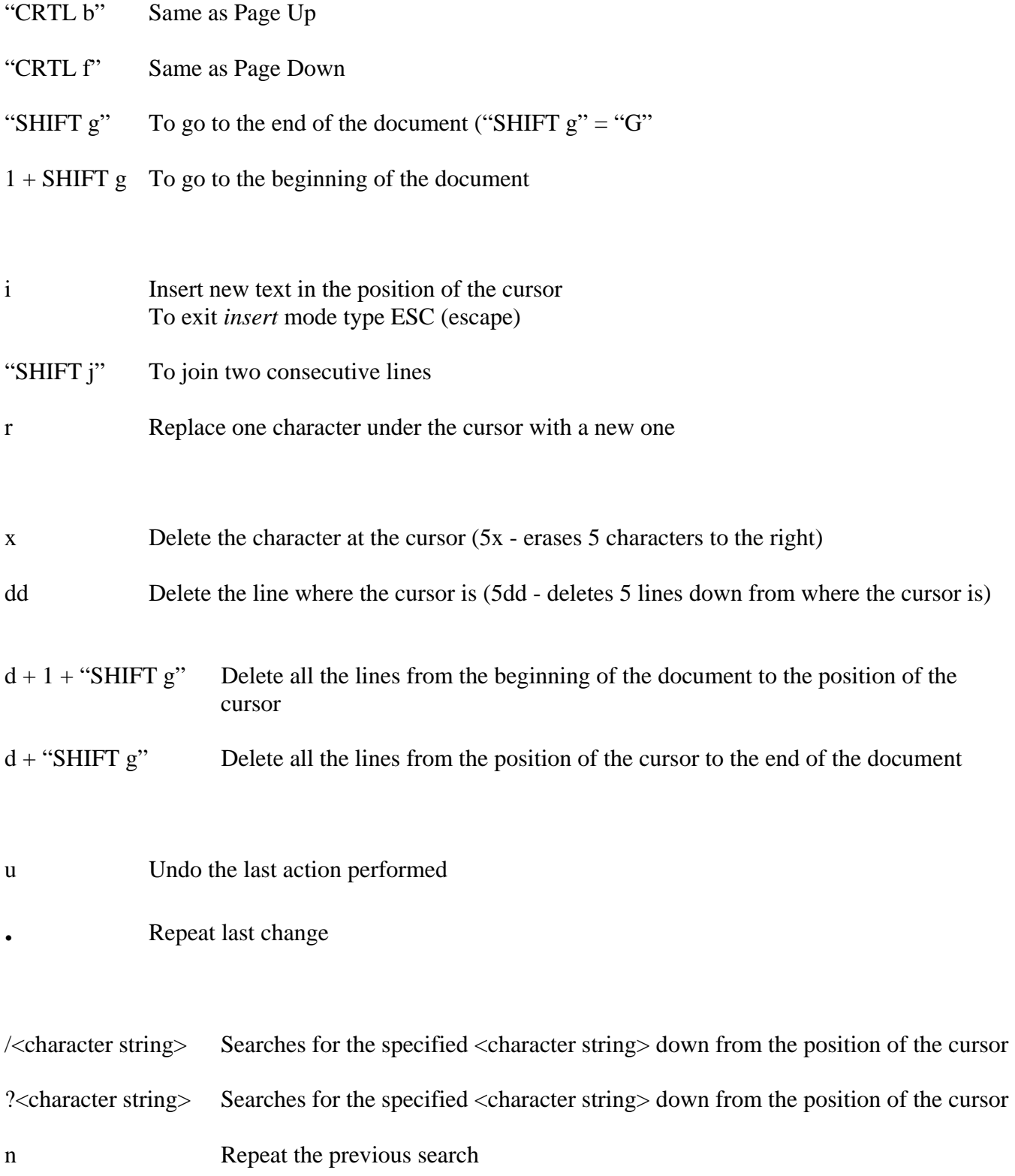

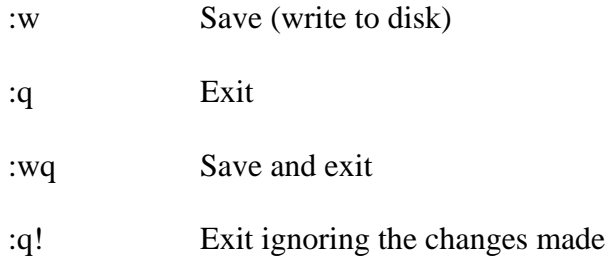

To delete  $^{\wedge}$ M (CTRL M) from an entire file that have not been transferred properly between Windows and Linux:

:%s/<CTRL V><CTRL M>//g

To substitute all the appearances of the character string "Converged" with "Nela" in the entire document:

:%s/Converged/Nela/g